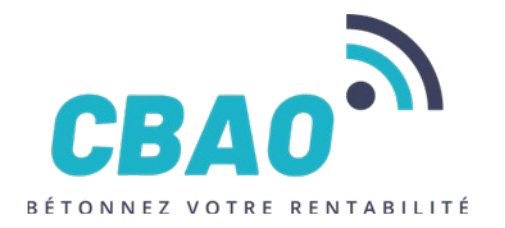

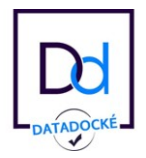

# **LIVRET DU STAGIAIRE EN SITUATION DE HANDICAP**

## **STAGE**

## **FORMATION INITIATION AU LOGICIEL BRG-LAB**

**DU XX/XX/XXXX AU XX/XX/XXXX**

CBAO –80 rue Louis BRAILLE – 66000 Perpignan – Tél : 04 68 64 15 31 – Fax : 04 68 64 31 69 – Email : contact@cbao.fr N° TVA : FR 35 415 079 433 S.C.O.P. S.A.R.L. au capital variable – N° Siret 415 079 433 00033 – Code APE : 5829 C Numéro de déclaration d'activité 91660078166 Version 20211001 Page | 1

## **SOMMAIRE**

**PRESENTATION DE LA FORMATION**

**MODALITES ET CONDITIONS D'INSCRIPTION**

**PROJET D'ACCUEIL INDIVIDUALISE**

**FONCTIONNEMENT DE LA FORMATION**

**MODULES DE FORMATION**

**LES OUTILS**

**MODALITES D'EVALUATION**

**RUBAN DE FORMATION**

**VOS INTERLOCUTEURS**

## **PRESENTATION DE LA FORMATION**

A l'heure de la digitalisation, l'utilisation de logiciel pour la gestion des laboratoires est un enjeu stratégique pour les entreprises.

Cette formation vous permettra d'aborder toutes les fonctionnalités du logiciel BRG-LAB, organiser le travail collaboratif, répondre aux exigences des certifications métiers tel que le laboroute, COFRAC, IS0 17 025.

## **OBJECTIF DE LA FORMATION**

- Maîtriser le renseignement des intervenants et des matières premières à contrôler
- Maîtriser le cycle de vie de l'échantillon
- Acquérir la méthodologie pour organiser le travail collaboratif et le suivi de l'activité du laboratoire
- Maîtriser la création de rapports d'essais et de documents réglementaires
- Maîtriser le paramétrage du logiciel pour l'adapter au plan qualité de l'entreprise
- Acquérir la méthodologie pour s'adapter à la gestion de l'aspect réglementaire LABOROUTE, COFRAC, ISO

## **DATES DE LA FORMATIONS LA FORMATION**

Réunions d'information : *XX/XX/XXXX* au *XX/XX/XXXX*. Date limite d'inscription : XX/XX/XXXX. Tests de sélection : XX/XX/XXXX au XX/XX/XXXX. Période de formation : du *XX/XX/XXXX au XX/XX/XXXX*. soit X*XX* h en entreprise et *XXX* h en organisme de formation.

## **COUT DE LA FORMATION**

Le coût de la formation est de 550,00 € HT.

## **MODALITES ET CONDITIONS D'INSCRIPTION**

Prérequis :

- Connaissance et maîtrise de l'utilisation de Windows
- Connaissance et maîtrise de la réalisation d'essais en laboratoire
- Connaissance technique sur le contrôle du béton selon la norme NF EN 206
- Connaissance technique sur le contrôle des granulats selon les normes NF P 18-545 et Eurocode granulat NF EN 12- 620+A1 ; NF EN 13-043 ; NF EN 13-242+A1
- Connaissance technique sur le contrôle de la production des matériaux entrant dans la confection des routes selon la norme NF EN 12697-1
- Connaissance technique sur le classement GTR des matériaux des sols selon la norme NF P11-300

Pour s'inscrire à la formation le ou la candidat(e) doivent remplir le dossier d'inscription en ligne sur le site https://brglab.com/formations qui devra être remis 20 jours avant le début de la formation.

Suite à la l'inscription, le ou la candidat(e) devra participer aux évaluations de préformation envoyées par mail.

## **PROJET D'ACCUEIL INDIVIDUALISÉ**

Il est important d'adapter le Projet d'Accueil Individualisé à chaque pathologie et à chaque cas individuel et de n'inclure que ce qui est indispensable au stagiaire concerné.

Afin de respecter le code de déontologie aucun diagnostic médical ne peut apparaître sur ce document. Avec l'accord du stagiaire, toutes informations pouvant être utiles à la prise en charge de celui-ci seront jointes au projet.

## **LE STAGIAIRE CONCERNÉ**

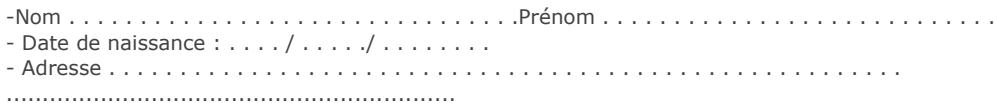

## **COORDONNES DES SERVICES QUI SUIVENT LE STAGIAIRE**

#### - **Educateur spécialisé**

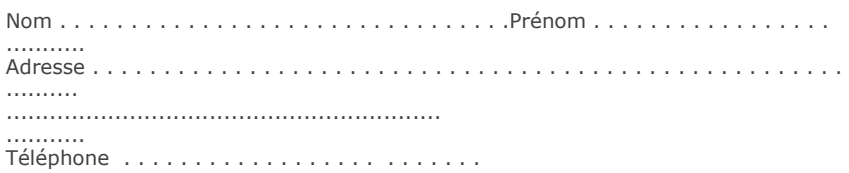

- **Le médecin qui suit le stagiaire dans le cadre de sa pathologie/handicap**

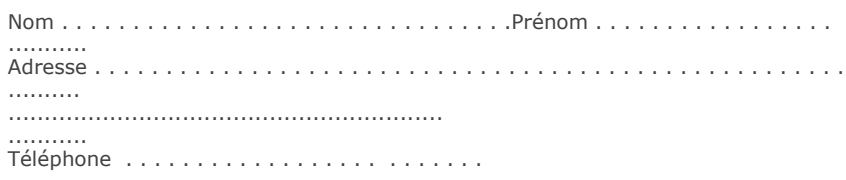

#### - **Le service hospitalier**

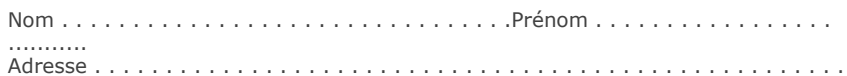

Téléphone . . . . . . . . . . . . . . . . . . . . . . . . . . .

## **TRAITEMENT MÉDICAL**

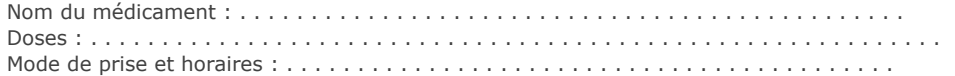

## **BESOINS SPÉCIFIQUES DU STAGIAIRE**

❑Horaires adaptés

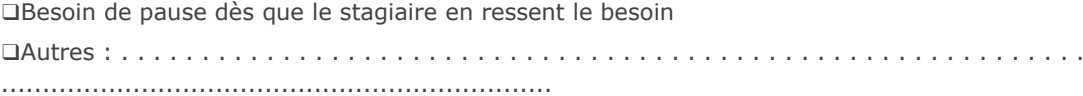

## **PRISE EN CHARGE COMPLÉMENTAIRE MÉDICALE**

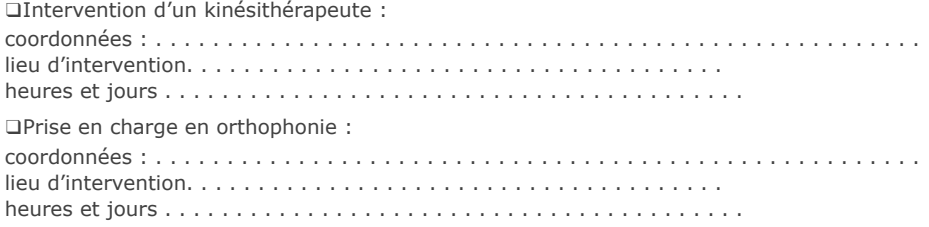

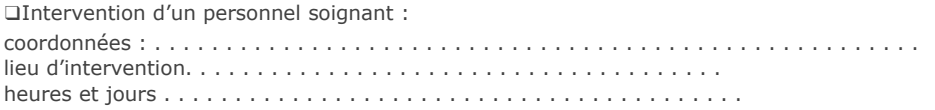

#### **PROTOCOLE D'URGENCE**

À faire remplir par le médecin prescripteur

- Signes and the state of the state of the state of the state of the state of the state of the Signes d'appel : . . . . . . . . . . . . . . . . . . . . . . . . . . . . . . . . . . . . . . . . . . . . . . . . . . . . . . ...................................................... . ............................................................................................................................................... - Symptômes visibles : . . . . . . . . .. . . . . . . . . . . . . . . . . . . . . . . . . . . . . . . . . . . . ........................................................................... ........................................................ - Mesures à prendre dans l'attente des secours : ...................................................... .............. ...................................................... .............. ...................................................... .............. ...................................................... .............. ...................................................... ..............

## **RÉFÉRENT A CONTACTER**

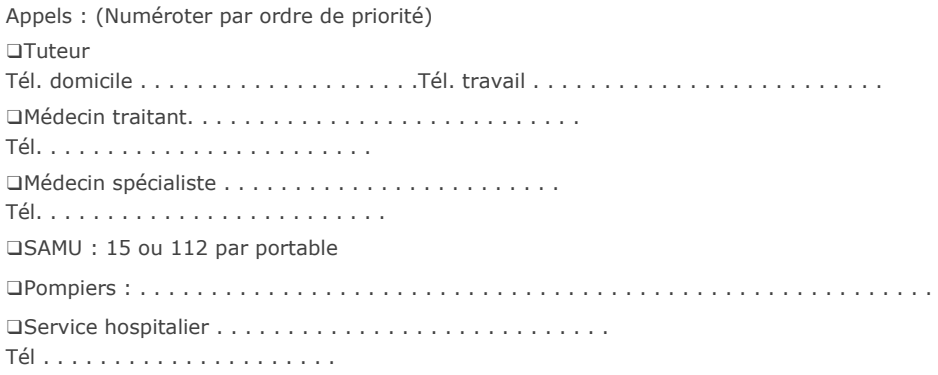

## **FONCTIONNEMENT DE LA FORMATION**

La formation se déroule du XX/XX/XXXX au XX/XX/XXXX de XXh à XXh (les horaires sont susceptibles d'être modifiés selon les besoins de la formation). Les cours auront lieu en visio

Le planning vous sera donné en début de formation, dès qu'il y aura une modification, une notification vous sera envoyée via teams et/ou par mail.

Un délégué de classe sera élu en début de formation. Il sera référent du classeur de session et aura la charge de remonter les besoins, attentes et problématiques du groupe auprès du responsable pédagogique, tout au long de la formation.

Le classeur de session est composé des plans de cours et des programmes hebdomadaires que vos formateurs se doivent de remplir à chaque fin de cours, le but est de permettre aux stagiaires d'avoir un suivi des cours.

Il vous sera remis chaque jour les feuilles d'émargements qui sont nominatives. Ces feuilles d'émargements doivent être impérativement signées à chaque fin de journée, elles attestent de votre présence en formation.

Toute absence doit rester exceptionnelle et justifiée.

Elle doit impérativement être notifiée par message à l'intervenant et par email à contact@cbao.fr. Un justificatif doit être envoyé par email, et reportée sur la feuille d'émargement, dans la case correspondante en marquant le mot ABS.

Une attestation d'entrée en formation vous sera délivrée 15 jours après l'entrée en formation. A l'issue de votre formation, une attestation de fin de formation vous sera délivrée.

Dans le cadre de notre démarche qualité, il vous sera demandé de remplir un questionnaire en début, milieu et fin de formation.

Afin de faire un point régulièrement avec vous, deux bilans avec le référent pédagogique seront organisés dans l'année. Ces bilans serviront à faire vos compétences acquises tout au long de la formation

## **MODULES DE FORMATIONS**

## **La formation est composée de 12 modules :**

- **Module 1 : Référencer les intervenants**
- **Module 2 : La réception des échantillons**
- **Module 3 : Organiser le travail collaboratif**
- **Module 4 : Créer des rapports d'essais**
- **Module 5 : Spécificité des échantillons de sols**
- **Module 6 : Spécificité de gestion des échantillons de béton et contrôle qualité**
- **Module 7 : Contrôle qualité de granulats**
- **Module 8 : Contrôle qualité des enrobés**
- **Module 9 : Réalisation d'essais in situ routiers**
- **Module 10 : Sondages**
- **Module 11 : Paramétrer le logiciel pour l'adapter à son activité**
- **Module 12 : Création de feuilles d'essais personnalisées**

## **OBJECTIFS PAR MODULES**

#### **MODULE 1 : Référencer les intervenants**

Être capable de créer des utilisateurs et leur donner des rôles ; Être capable de référencer les maîtres d'ouvrages, maîtres d'œuvre, clients ; Être capable référencer les affaires et les chantiers : Être capable référencer les matériaux faisant l'objet d'un contrôle continu ou ponctuel ;

#### **MODULE 2 : La réception des échantillons**

Être capable d'identifier les éléments nécessaires à réception d'échantillons ; Être capable de mettre en place le programme d'essais ; Être capable d'étiqueter les échantillons ; Être capable de faire l'édition des feuilles de paillasse ; Être capable de réaliser l'essai

#### **MODULE 3 : Organiser le travail collaboratif**

Être capable de planifier les essais pour les différents laborantins ; Être capable d'identifier les essais à valider ; Être capable d'identifier les échantillons à détruire ou à conserver ; Être capable de clôturer une affaire et archiver les chantiers terminés

## **MODULE 4 : Créer des rapports d'essais**

Être capable de créer des rapports d'essais simples ; Être capable de créer des rapports d'essais hétérogènes ; Être capable de valider et signer des rapports d'essais ; Être capable d'assigner le rapport d'essai à des destinataires

## **MODULE 5 : Spécificité des échantillons de sols**

Être capable de créer des échantillons de sol ; Être capable d'identifier un sol selon le classement GTR (norme NF P11-300) ; Être capable d'éditer la fiche de classement

#### **MODULE 6 : Spécificité de gestion des échantillons de béton et contrôle qualité**

Être capable de saisir des éprouvettes de béton ; Être capable de planifier les écrasements ; Être capable de déterminer les éprouvettes à écraser ; Être capable de réaliser des confections de béton ; Être capable de réaliser un contrôle du béton selon le fascicule 65 ; Être capable d'éditer des documents réglementaires selon la norme NF EN 206; Être capable d'identifier et répondre aux non-conformités ; Être capable de mettre en place un contrôle continu de la production du béton.

#### **MODULE 7 : Contrôle qualité de granulats**

Être capable de créer des fiches techniques produits (FTP) granulats selon la norme NF P18-545 ;

Être capable de créer des fiches CE granulat (eurocodes) ; créer des fiches de contrôles Acquéreur de type FN P18-545 ;

Être capable de créer des fiches de contrôles selon les critères F1 et F2 de la norme NF P18-545 ;

Être capable d'identifier et répondre aux non-conformités ; mettre en place un contrôle continu de la production de granulats ;

Être capable de réaliser des recompositions de granulats.

## **MODULE 8 : Contrôle qualité des enrobés**

Être capable d'éditer des formules d'enrobé ; Être capable d'ajuster la formule d'enrobé ; détermination du NCE (Niveau de Conformité d'Exploitation) ; Être capable de contrôler la production d'enrobé ; Être capable d'identifier et répondre aux non-conformités.

#### **MODULE 9 : Réalisation d'essais in situ routiers**

Être capable de créer des essais in situ routiers

#### **MODULE 10 : Sondages**

Être capable de créer des carottages routiers pour identification des couches et interfaces ; Être capable de créer des sondages géotechniques ; Être capable de déléguer les essais à réaliser aux laborantins ; Être capable de suivre l'évolution de l'étude géotechnique

#### **MODULE 11 : Paramétrer le logiciel pour l'adapter à son activité**

Être capable de gérer les règles de numérotation ; Être capable de gérer les règles de propagation des normes essaie ; Être capable de gérer les certifications ; gérer les dérogations ; Être capable de créer des feuilles d'essais personnalisés

## **MODULE 12 : Création de feuilles d'essais personnalisées**

Être capable de créer des feuilles d'essais personnalisées à partir de feuilles excel. Être capable de gérer plusieurs référentiel normatif à partir des mêmes feuilles d'essais.

## **LES OUTILS**

## **Plateforme** :

Il appartient à l'élève de consulter et télécharger ces documents avant chaque début de cours. L'intervenant demandera systématiquement à l'élève une restitution orale ou écrite en début de chaque cours.

## **Teams** :

C'est un outil pour communiquer une modification de planning ou une information. Si vous avez une question, vous pouvez également nous la poser via cet outil.

## **Matériels** :

Du matériel spécifique au contenu du module sera mis à disposition. Exceptionnellement, lors de vos présentations orales, un rétroprojecteur pourra être mis à votre disposition. Il appartient à chaque élève devenir avec son ordinateur ou de s'organiser avec ses camarades pour utiliser le leur.

Le matériel appartient à CBAO ou à ses partenaires. Tout non-respect du matériel sera sanctionné et toute réparation à la suite d'une casse devra être prise en charge financièrement par l'élève responsable des dégâts.

## **MODALITÉS D'ÉVALUATION**

## **Module 1 : Référencer les intervenants**

*Travaux pratiques : Création d'une base de données de test*

## **Module 2 : La réception des échantillons**

*Travaux pratique : Création d'un échantillon de granulat et réalisation du programme d'essai*

#### **Module 3 : Organiser le travail collaboratif**

*Exercice pratiques permettant d'expérimenter le travail collaboratif*

#### **Module 4 : Créer des rapports d'essais**

*Travaux pratiques : Création de rapports d'essai et envoi automatique aux destinataires*

## **Module 5 : Spécificité des échantillons de sols**

*Travaux pratique : Édition d'une fiche de classement GTR*

## **Module 6 : Spécificité de gestion des échantillons de béton et contrôle qualité**

*Travaux pratiques : Saisie d'éprouvettes de béton et réalisation de contrôles de conformité*

#### **Module 7 : Contrôle qualité de granulats**

*Travaux pratiques : Création de fiches de contrôles*

#### **Module 8 : Contrôle qualité des enrobés**

*Travaux pratiques : Création de fiches de contrôles*

## **Module 9 : Réalisation d'essais in situ routiers**

*Travaux pratiques : Création d'essais in situ routiers*

#### **Module 10 : Sondages**

*Travaux pratique : Réalisation d'une étude géotechnique*

#### **Module 11 : Paramétrer le logiciel pour l'adapter à son activité** *Exercices pratiques permettant d'envisager plusieurs cas d'étude*

## **Module 12 : Création de feuilles d'essais personnalisées**

*Exercices pratiques permettant d'envisager plusieurs cas d'étude*

## **VOS INTERLOCUTEURS**

Quentin FAIVRE Référent handicap et formateur 04.68.64.15.31 [quentin.faivre@cbao.fr](mailto:quentin.faivre@cbao.fr)

Laurent TIDONA Référent qualité qualité et formateur 04.68.64.15.31 <u>laurent.tidona@cbao.fr</u>

Youness BENDEQ Référent administratif 04.68.64.15.31 [youness.bendeq@cbao.fr](mailto:youness.bendeq@cbao.fr)